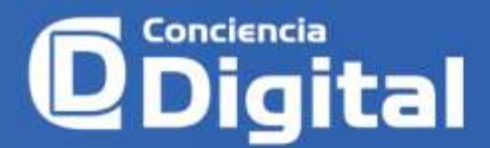

ISSN: **2600-5859** Vol. 6 No. 4.1, pp. 133 – 146, octubre 2023

www.concienciadigital.org

## **Revelando las vulnerabilidades ocultas del sistema ERP de una institución educativa: un encuentro con el peligro**

*Revealing the hidden vulnerabilities of an educational institution's ERP system: facing risk*

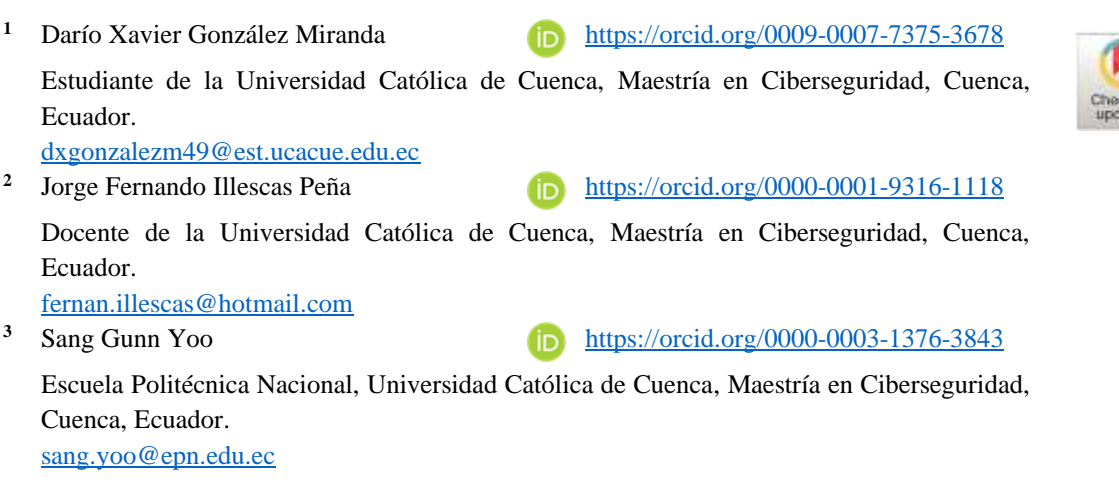

**Artículo de Investigación Científica y Tecnológica** Enviado: 11/08/2023 Revisado: 05/09/2023 Aceptado: 01/10/2023 Publicado:30/10/2023 DOI: <https://doi.org/10.33262/concienciadigital.v6i4.1.2726>

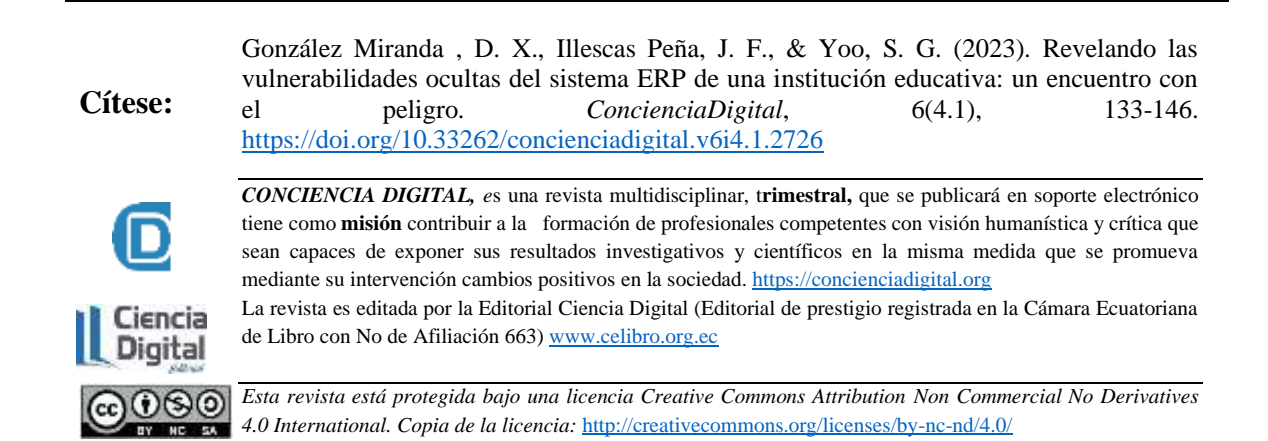

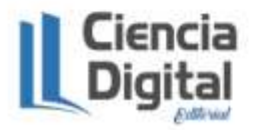

www.concienciadigital.org

**Palabras claves:** Seguridad web**;**  ciberseguridad; análisis de vulnerabilidades; amenazas; sistemas ERP.

#### **Resumen**

**Introducción:** La utilización inapropiada de las herramientas de las tecnologías de la información y comunicación acarrea graves consecuencias, como el robo de información, la suplantación de identidad y la comisión de ciberdelitos, entre otros. Uno de los principales motivos de preocupación radica en el empleo que se les da a estas herramientas en el ámbito educativo. El uso incorrecto de las aplicaciones web puede acarrear considerables pérdidas para las empresas, como la deterioración de su reputación, la merma de su cuota de mercado o la falta de competitividad. **Objetivo:**  Realizar un análisis de vulnerabilidades para identificar exposiciones a amenazas a las que pueda estar abierto el sistema ERP de una Institución de Educación Superior. **Metodología:** Se llevó a cabo un exhaustivo análisis de las vulnerabilidades relacionadas con la plataforma web ERP utilizando herramientas útiles alojadas en Kali Linux. Estas vulnerabilidades se evaluaron en función de su grado de criticidad, considerando su posible impacto en la confidencialidad, integridad y disponibilidad (CID), utilizando una topología de análisis no autenticado **Resultados**: Se presentan un total de 36 vulnerabilidades identificadas, excluyendo aquellas de tipo "log". Además, se realiza un análisis exhaustivo de la estructura de la configuración de seguridad de la página web. **Conclusión:** La enumeración exhaustiva de las vulnerabilidades y deficiencias en la configuración proporciona una base sólida para mejorar la seguridad del sistema ERP. Esta información permite tomar medidas correctivas y aplicar las medidas de protección adecuadas para mitigar los riesgos identificados, además estas medidas serian mucho más efectivas con un análisis de topología autenticado. **Área de estudio general:**  Tecnologías de la información. **Área de estudio específica:**  Ciberseguridad.

**Keywords:** Web security; cybersecurity; vulnerability analysis; threats; ERP systems.

**Introduction:** The inappropriate use of information and communication technology tools leads to serious consequences, such as information theft, identity theft, and the commission of cybercrimes, among others. One of the main concerns lies in the use of these tools in the educational field. The improper use of web applications can result in significant losses for companies, such as

reputation damage, loss of market share, or lack of competitiveness. **Objective:** Conduct a vulnerability analysis to

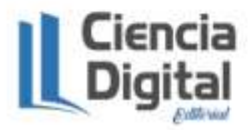

**Abstract**

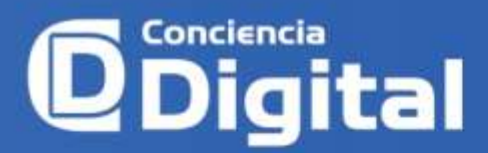

identify threats and exposures that the ERP system of a Higher Education Institution may be susceptible to. **Methodology:** A comprehensive vulnerability analysis was carried out concerning the ERP web platform using useful tools hosted on Kali Linux. These vulnerabilities were evaluated based on their degree of criticality, considering their potential impact on confidentiality, integrity, and availability (CIA), using an unauthenticated analysis topology. **Results:** A total of 36 identified vulnerabilities are presented, excluding "log" type vulnerabilities. Additionally, a thorough analysis of the web page's security configuration structure is conducted. **Conclusion:** The comprehensive enumeration of vulnerabilities and deficiencies in the configuration provides a solid foundation for enhancing the security of the ERP system. This information enables the implementation of corrective measures and the application of appropriate protective measures to mitigate the identified risks, these measures would be even more effective with an authenticated topology analysis.

#### **Introducción**

Un ERP es un tipo de software empresarial que se utiliza para gestionar y optimizar los procesos y recursos de una empresa. Un ERP integra todas las funciones y procesos de la empresa en una sola plataforma, lo que permite una mayor eficiencia y una mejor toma de decisiones.

Debido a la importancia y a consecuencia de la pandemia por COVID-19 las instituciones de educación se vieron en la necesidad de crear o mejorar procesos automatizados para el desarrollo de sus actividades, en este contexto los sistemas ERP toman más relevancia al automatizar los procesos (Jiménez, 2022).

Un ERP desempeña un papel crucial en la industria de la educación al ayudar a gestionar eficientemente los procesos administrativos y académicos. En este contexto, un ERP educativo puede abarcar funciones como la administración de estudiantes, el seguimiento de la asistencia, la gestión de calificaciones, la programación de cursos y la gestión del personal docente (Noroña, 2019).

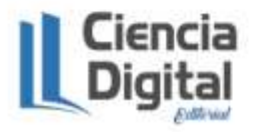

www.concienciadigital.org

El informe publicado por el "Proyecto Abierto de Seguridad en Aplicaciones Web" OWASP (2021), señala que "A medida que el software se convierte en algo crítico, complejo e interconectado, la dificultad de lograr seguridad en las aplicaciones aumenta exponencialmente El ritmo vertiginoso de los procesos de desarrollo de software actuales, incrementa aún más el riesgo de no descubrir vulnerabilidades de forma rápida y precisa.". Un mal uso de los aplicativos webs puede conllevar a grandes pérdidas para las empresas, del mismo modo para los usuarios.

En este contexto es importante identificar el uso desarrollado de las tecnologías de la información y comunicación (TIC) como potenciador para lograr transformar la economía y aumentar la productividad (Inzunza, 2018).

La seguridad de la información describe actividades relativas a la protección de la información y los activos de la infraestructura de la información contra riesgos de pérdida, uso inadecuado, revelación o daño. En este contexto Hidayatulloh, Saptadiaji (2021), señala la importancia de constar con un sistema universitario que trate de evitar el top 10 del informe publicado por OWASP en 2017.

Rudho Sampurna (2022), indica lo siguiente: "Las pruebas de seguridad web tienen como objetivo encontrar vulnerabilidades de seguridad en las aplicaciones web y sus configuraciones. El objetivo principal es la capa de aplicación (es decir, lo que se ejecuta en el protocolo HTTP)".

La presente investigación se lleva a cabo en la infraestructura que puede estar detrás de la IP pública de un ERP de una institución de educación superior utilizando para ello herramientas para el análisis de vulnerabilidades alojadas dentro del sistema Kali Linux mediante un análisis de topología no autenticado, adicional se realiza comprobaciones de seguridad en la página web del mismo sistema.

### **Metodología**

Entre las actividades desarrolladas en esta investigación se procedió a realizar una identificación de metodologías, técnicas y herramientas adecuadas para realizar el análisis de vulnerabilidades. De las ultimas se utilizaron aquellas que sean de libre uso en el

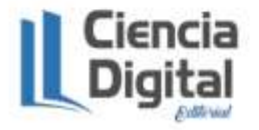

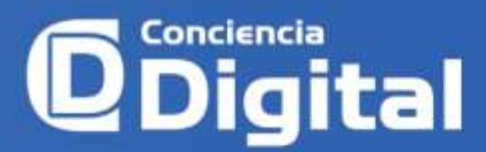

mercado, mediante el criterio de selección empírico, debido a los conocimientos adquiridos durante el desarrollo de un programa de maestría.

Para la realización de esta investigación se utilizó una metodología que se acopla al análisis de vulnerabilidades en plataformas web, según los criterios del mismo se establece las fases por las cuales está contemplado el desarrollo. Bajo este contexto Gupta & Seghal (2020), proponen una metodología para el análisis de vulnerabilidades en plataformas web, definido de la siguiente manera:

*Recopilación de información:* Recopilación de información relevante al sistema, direcciones IP, software utilizado, y subdominios asociados al sistema ERP.

#### **Figura 1**

#### *Script en Bash que lista subdominios*

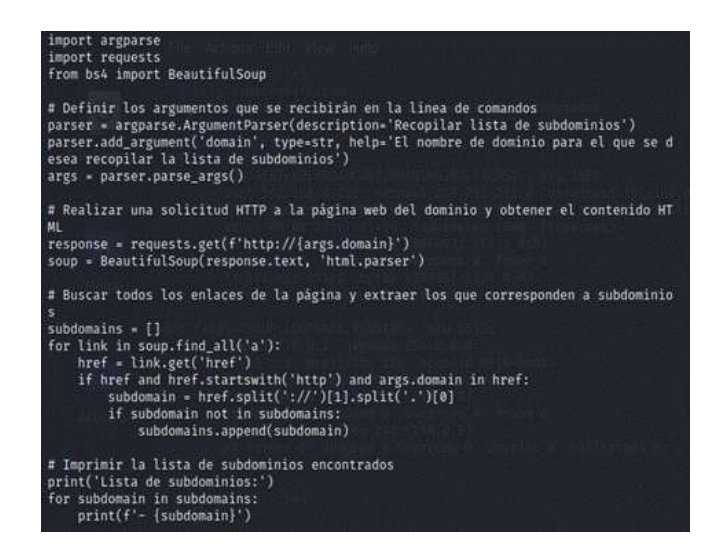

**Fuente:** Bash (2018)

*Escaneo de vulnerabilidades:* utilizando herramientas de escaneo alojada en el sistema operativo KALI (2022), como OpenVAS (2019), para identificar posibles vulnerabilidades en el sistema o aplicación. Esto incluye escaneo de puertos, identificación de servicios y aplicaciones, entre otros.

*Análisis manual:* En esta fase se realizaron pruebas manuales para identificar vulnerabilidades que no pueden ser identificadas por herramientas de escaneo

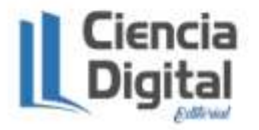

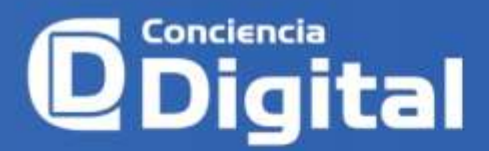

automatizado. Las pruebas se sujetaron al informe publicado por OWASP (2021), para el análisis de la configuración de la seguridad de la página web del ERP.

*Evaluación de vulnerabilidades:* Se evaluó la criticidad de las vulnerabilidades identificadas y se priorizan según su impacto potencial en la seguridad del sistema.

Para la evaluación de vulnerabilidades se utilizó las valoraciones de NIST (2020). A continuación, se detalla su explicación en la tabla 1.

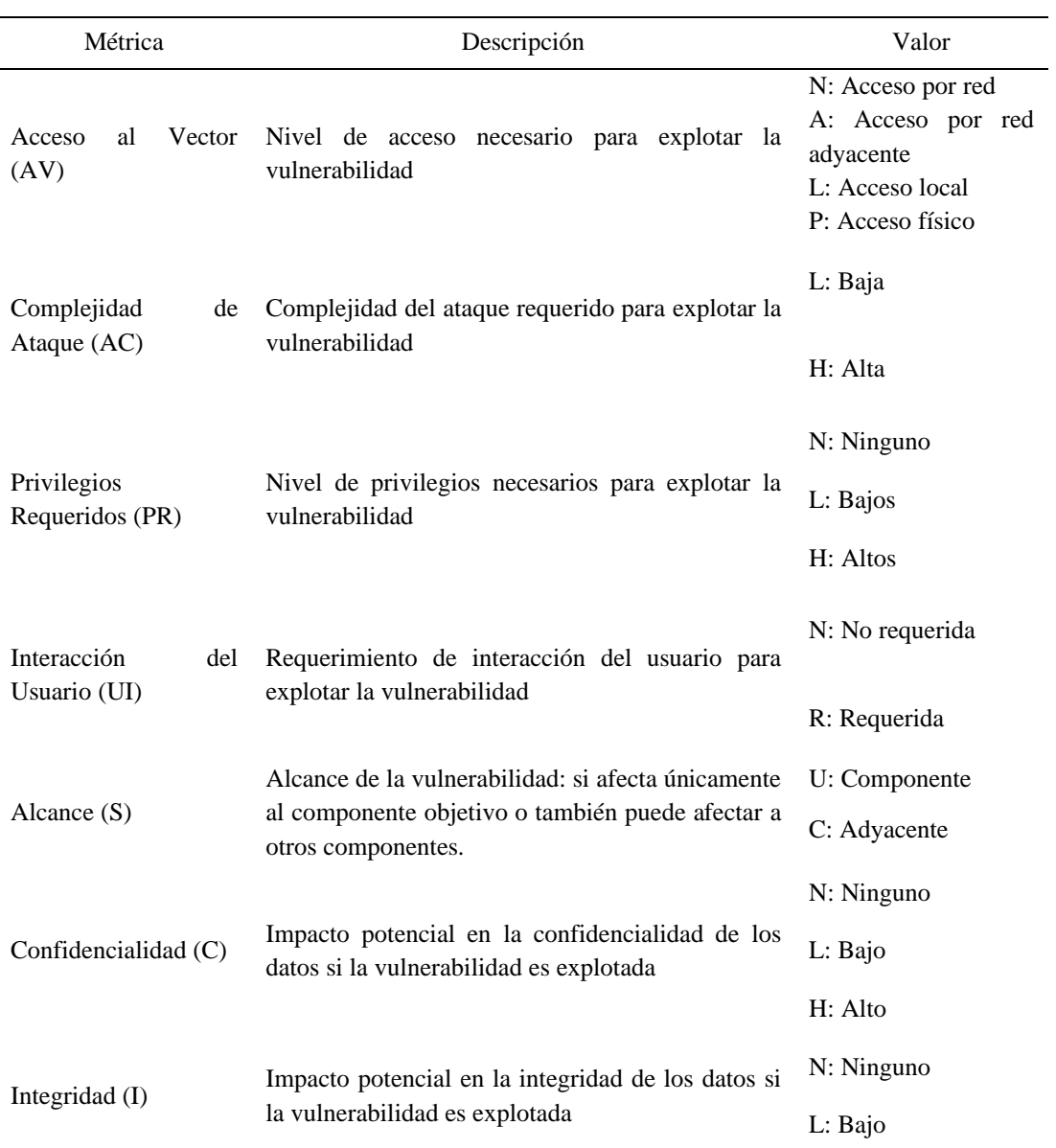

## **Tabla 1** *Descripción de las métricas utilizadas*

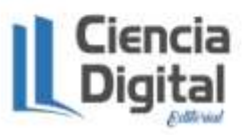

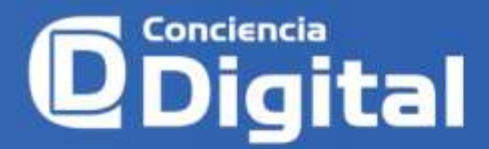

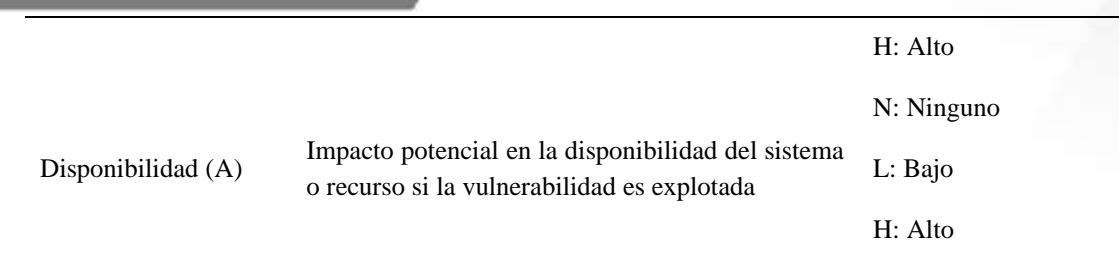

#### **Fuente:** NIST (2020), FIRST (2023) y MITRE (2022)

Los resultados presentados posteriormente se describen de la siguiente manera:

Para la triada CID

- $\bullet$  C del 1 al 3
- I del 1 al 3
- $\bullet$  D del 1 al 3

Para los valores del Impacto se lo calculó utilizando (VC+VI+VD)/3 donde V es el valor asignado, además se representa de la siguiente manera:

- Prescindible = Desde 1, hasta 1.5,
- $Importante = Desde 1.6 hasta 2.5,$
- Grave = Desde 2.6 hasta 3.

*Remediación de vulnerabilidades***:** En esta fase se implementan medidas de mitigación para las vulnerabilidades identificadas según su criticidad.

#### **Resultados**

Se presentan los resultados obtenidos siguiendo la metodología aplicada:

## *Recopilación de información*

La figura 2 muestra un listado de los subdominios asociados al ERP, además, se censuran el resto de subdominios encontrados en virtud de mantener la privacidad de los datos.

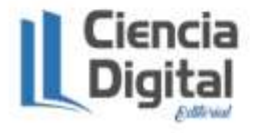

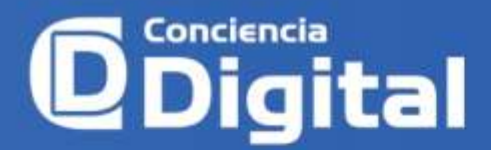

## **Figura 2**

## *Lista de subdominios*  $13 - erp...$ - correo 15 - a href="https

La figura 3 a continuación describe el total de vulnerabilidades encontradas en el sistema ERP.

## **Figura 3**

*Obtención de dirección IP*

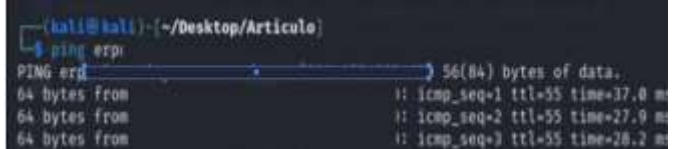

*Análisis de vulnerabilidades*

La figura 4 a continuación presenta la configuración que se utilizó para el análisis en OpenVAS.

## **Figura 4**

*Configuración de análisis OpenVAS*

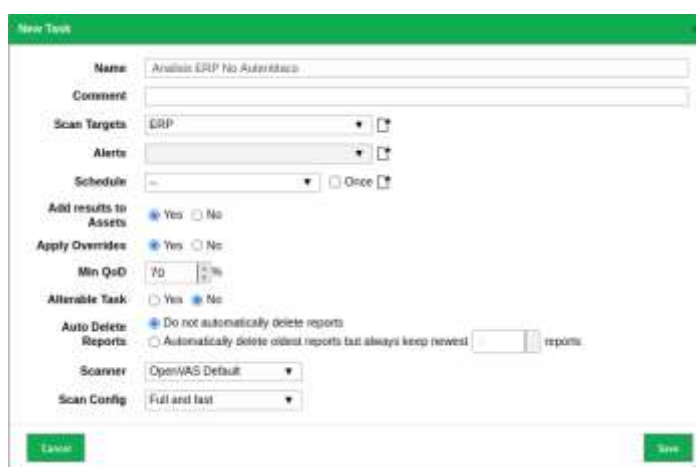

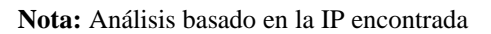

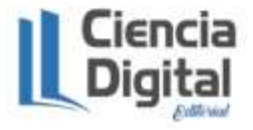

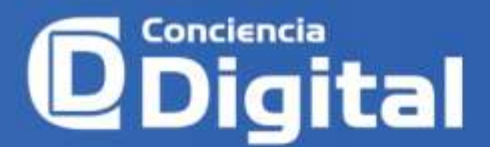

La figura 5 a continuación describe el total de vulnerabilidades encontradas en el sistema ERP.

## **Figura 5**

*Vulnerabilidades encontradas en el ERP*

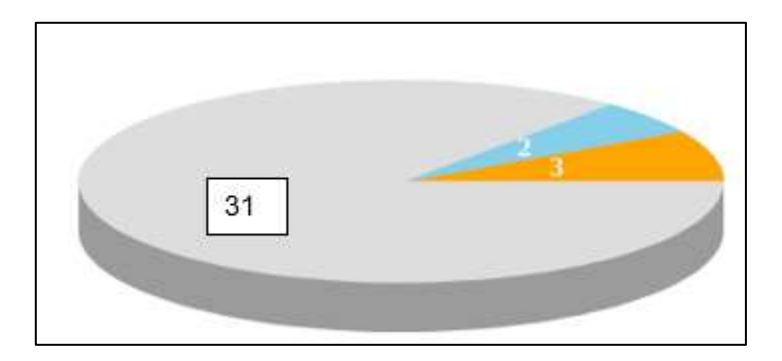

**Nota:** Análisis basado en la IP encontrada con los resultados del análisis de OpenVAS

Se presentan las vulnerabilidades divididas en categorías:

- 31 vulnerabilidades de tipo log
- 2 vulnerabilidades de tipo bajo
- 3 vulnerabilidad de tipo medio

## *Evaluación de vulnerabilidades*

La tabla 2 a continuación describe las vulnerabilidades que se tomaron en cuenta para ser analizadas:

#### **Tabla 2**

#### *Listado de vulnerabilidades analizadas*

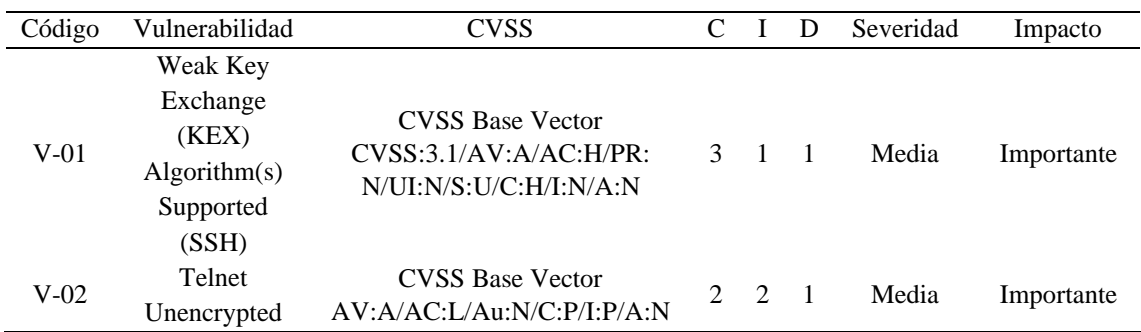

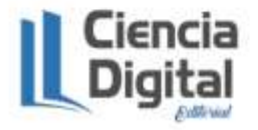

## ISSN: **2600-5859** Vol. 6 No. 4.1, pp. 133 – 146, octubre 2023

www.concienciadigital.org

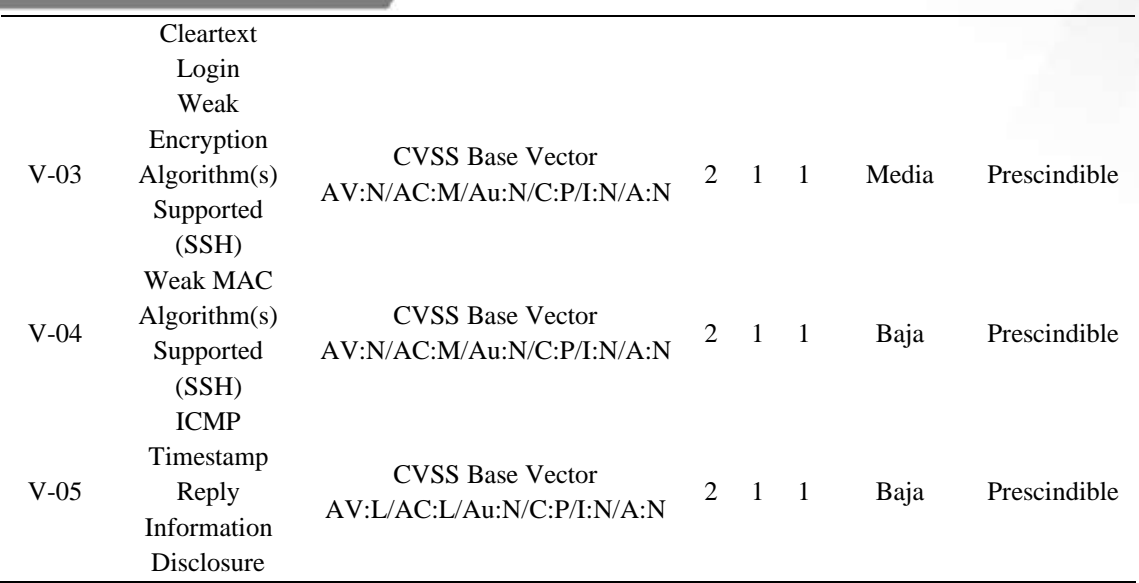

**Nota:** Se descartan las vulnerabilidades de tipo "log"

### *Análisis manual*

En la figura 6 se muestra el resultado de un escaneo realizado con Nmap.

## **Figura 6**

## *Análisis de NMAP*

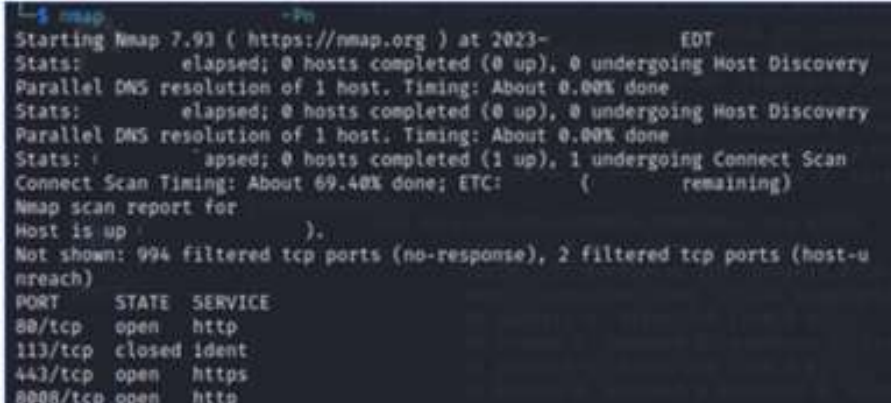

**Nota**: Recopilación de datos por el autor usando Nmap y Kali

En la tabla 3 a continuación se presenta el resultado del análisis de vulnerabilidades y configuración encontrados en la página web del ERP.

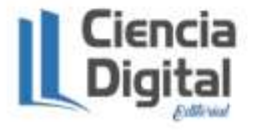

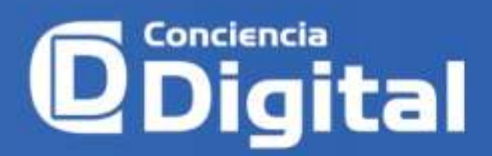

## **Tabla 3**

### *Descripción del banner de servicio*

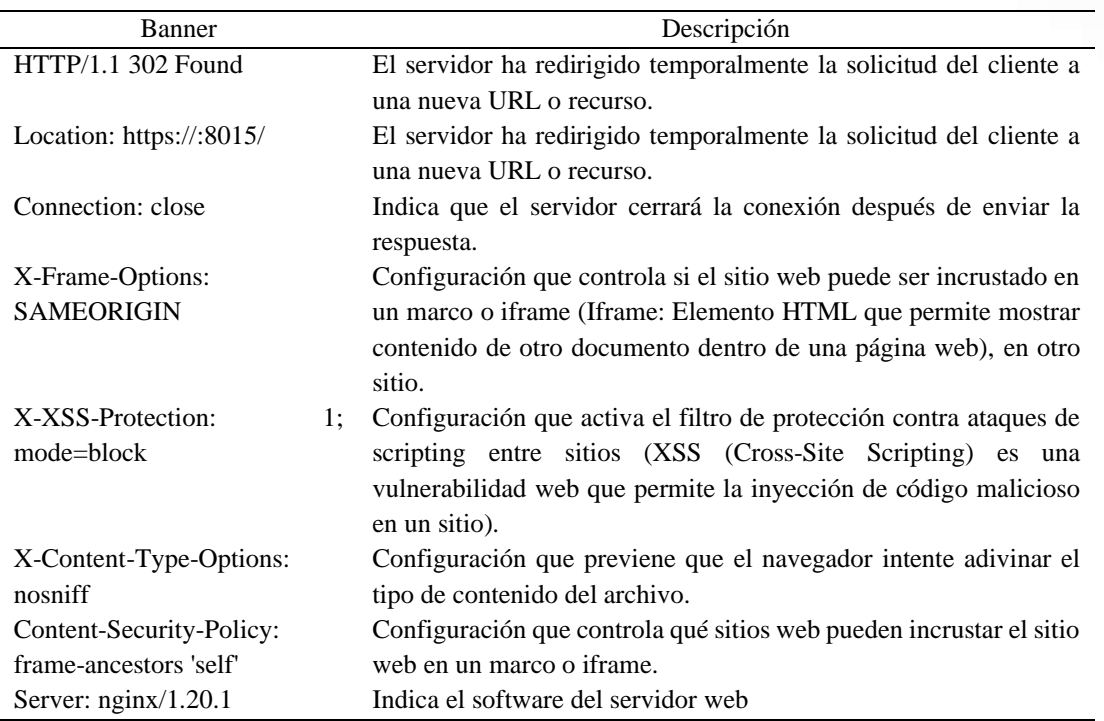

#### *Remediación de vulnerabilidades*

En esta fase se brindó una lista de remediaciones que se pueden tomar en consideración en las vulnerabilidades analizadas según su criticidad.

## **Tabla 4**

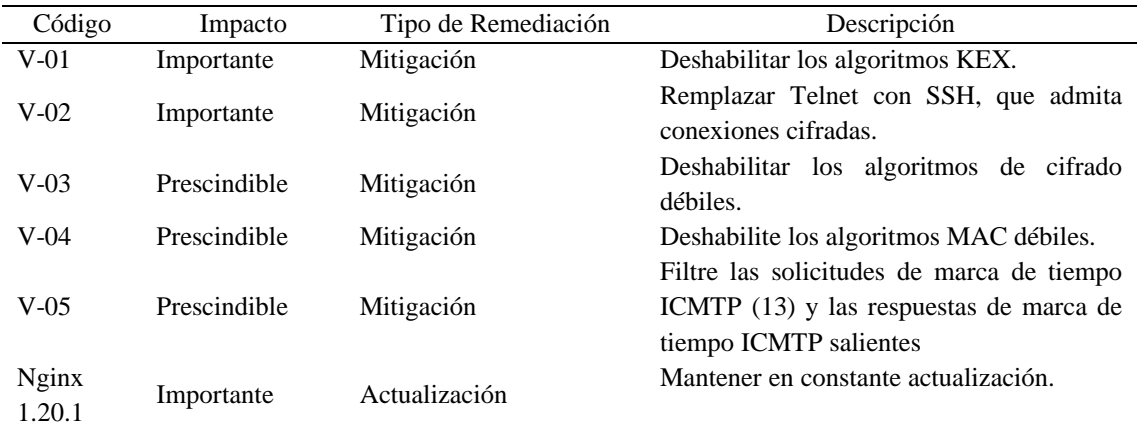

#### *Lista de remediaciones*

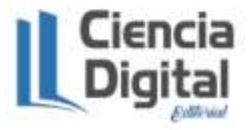

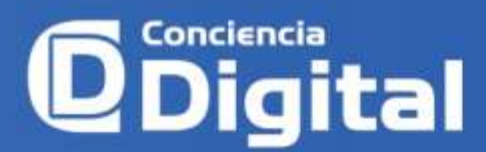

#### **Conclusiones**

La metodología utilizada tiene sentido altamente práctico, además, sirve como guía para realizar un análisis minucioso del contenido tanto de la página web como de la estructura del ERP.

Si se proporciona un acceso vía SSH se puede ejecutar un análisis de tipo autenticado el cual proveerá un listado de vulnerabilidades asociadas a la configuración de los servidores del ERP, y de esta manera las remediaciones que se pueden proveer serian de mayor fiabilidad.

El análisis planteado se ejecuta detrás de la infraestructura que puede estar tras la IP encontrada (Dominio Público) por lo que los resultados solo están asociados a la página web del ERP en estudio.

### **Conflicto de intereses**

Los autores declaran que no existe conflicto de intereses en relación con el artículo presentado.

#### *Referencias Bibliográficas*

- Brash, R., & Ganesh, N. (2018). *Bash Cookbook: Leverage Bash scripting to automate daily tasks and improve productivity.* Packt Publishing. https://public.ebookcentral.proquest.com/choice/publicfullrecord.aspx?p=54850 25.
- FIRST, Inc. (2023). *Common Vulnerability Scoring System v3.1: Specification Document.* Common Vulnerability Scoring System v3.1: Specification Document
- g0tmi1k. (2022, septiembre 9). *KALI*. KALI: https://www.kali.org/docs/introduction/what-is-kali-linux/
- Greenbone. (2019). *OpenVAS*. Retrieved Mayo 9, 2023, from https://www.greenbone.net/en/community-edition/

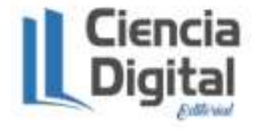

#### www.concienciadigital.org

- Gupta, B., & Seghal, M. (2020). A methodology for vulnerability assessment of information systems. In *In Handbook of Research on Information and Cyber Security in the Fourth Industrial Revolution* (pp. 107-125). IGI Global.
- Hidayatulloh, S., & Saptadiaji, D. (2021). Penetration Testing pada Website Universitas ARS Menggunakan Open Web Application Security Project (OWASP). *Jurnal Algoritma, 19*(1), 77-86. Retrieved Noviembre 18, 2022, from https://jurnal.itg.ac.id/index.php/index/article/view/827
- Inzunza, P. C. (2018). Amenazas y oportunidades de la economía digital en el mercado laboral de México. *Revista Facultad de Ciencias Económicas, XXVI*(2), 45-60. https://doi.org/https://doi.org/10.18359/rfce.2926
- Jiménez, E. (2022, septiembre 5). *EasyChair.* EasyChair: https://wwwww.easychair.org/publications/preprint\_download/HlGGl
- MITRE Corporation. (2022, julio 22). *Common Vulnerabilities and Exposures (CVE)*. https://cve.mitre.org/index.html
- NIST. (2020). *Nist*. https://www.nist.gov/
- Noroña, J. C. (2019). Impacto de herramienta Open Source Odoo Erp en la Educación Superior. Caso Instituto Tecnológico Superior Guayaquil. *Universidad y Sociedad, II*(4). http://scielo.sld.cu/scielo.php?script=sci\_arttext&pid=S2218- 36202019000400200
- OWASP. (2021). *wiki.owasp.org.* https://wiki.owasp.org/images/5/5e/OWASP-Top-10- 2017-es.pdf
- Rudho, M. (2022). Implementasi Hydra, FFUF Dan WFUZZ Dalam Brute Force DVWA. *Journal of Network and Computer, 1*(2), 25-33. https://jurnal.netplg.com/index.php/jnca/article/view/12

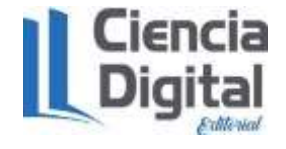

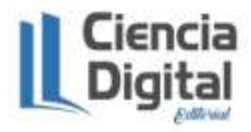

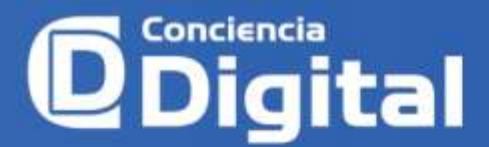

ISSN: **2600-5859** Vol. 6 No. 4.1, pp. 133 – 146, octubre 2023

www.concienciadigital.org

El artículo que se publica es de exclusiva responsabilidad de los autores y no necesariamente reflejan el pensamiento de la **Revista Conciencia Digital.**

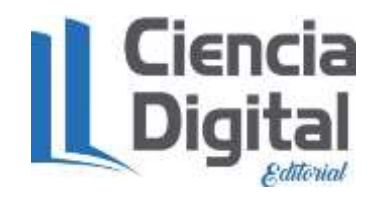

El artículo queda en propiedad de la revista y, por tanto, su publicación parcial y/o total en otro medio tiene que ser autorizado por el director de la **Revista Conciencia Digital.**

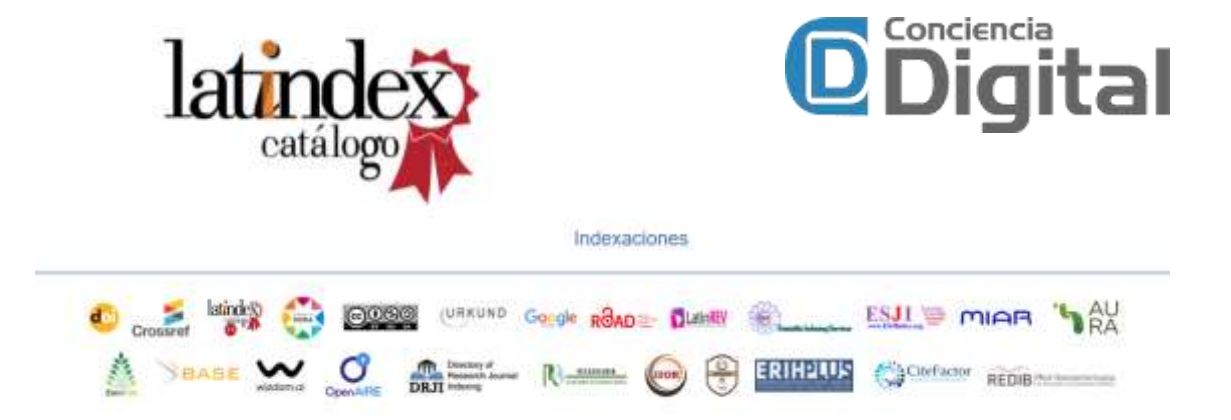

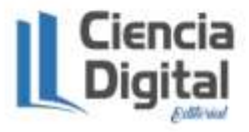